# Instructions for design of digital printing in aluminum

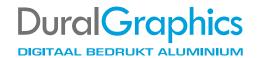

#### **General information:**

Due to the properties of the anodised aluminum, colors per production may differ slightly from each other, in addition, very bright colors of purple, orange and such can not be realized due to the limitation of the CMYK gamut. If you have any doubts about the result of your print work, it is possible to make a test sample in consultation.

#### Color usage:

- White can not and will not be printed. Everything that is white in the design retains the natural aluminum look
- Use CMYK color settings instead of RGB for a more realistic color rendering
- Do not put colors in 'overprint', this causes smudging and ink bleeding
- For gray colors it is advisable to use a percentage of the Key color (K)
- Ensure adequate contrast between text and background color
- Please note that the aluminum itself is already light gray
- Use 100% K for black
- PMS and RAL colors are always approximate

#### **Dimension, contours:**

- Make sure that your products have the exact dimensions
- For normal straight milling all external lines and holes must be indicated in a striking spot color, with the name "cutcontour".
- Contours which need facetted edges should carry a striking spot color with the name "cutconfacet" **instead of** "cutcontour". This can be applied for inner and outer contours.
- In our template, available on www.repos.nl, these standard contourcolors are defined as a swatch.

## **Bleeds:**

- Use a 2.5mm offset outside the cutting line to prevent white edges due to milling tolerances.

## **Texts and images:**

- Make sure that your images (bitmaps) are of good quality. A good starting point is 300 ppi.
- Do not use active texts, convert fonts to point data to prevent conflicts.
- Use a minimum line thickness of 0.2mm

#### **File format:**

- Send files in PDF format

## **Summary overview:**

Color mode : CMYK
Overprint : do not use

Gray colors : grayscale in% K
Black : Use 100% K

PMS and RAL : colors are always approximate

Cutting lines : Use spotcolor with the name "cutcontour"

Cutting lines with facetted edge : Use spotcolor with the name "cutconfacet"

Bleeds : exact 2.5mm

Image resolution : starting point = 300 ppi

Active texts : convert to point data / contours

Minimum line thickness : 0.2mm
File formats : PDF